#### Charly Graal V5

# **CHARLY GRAAL** CFAO - USINAGE

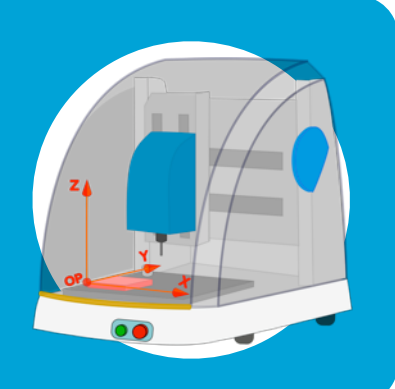

#### 1 ÈRE ÉTAPE : RÉCUPÉRER LE DESSIN DE LA PIÈCE (.DXF)

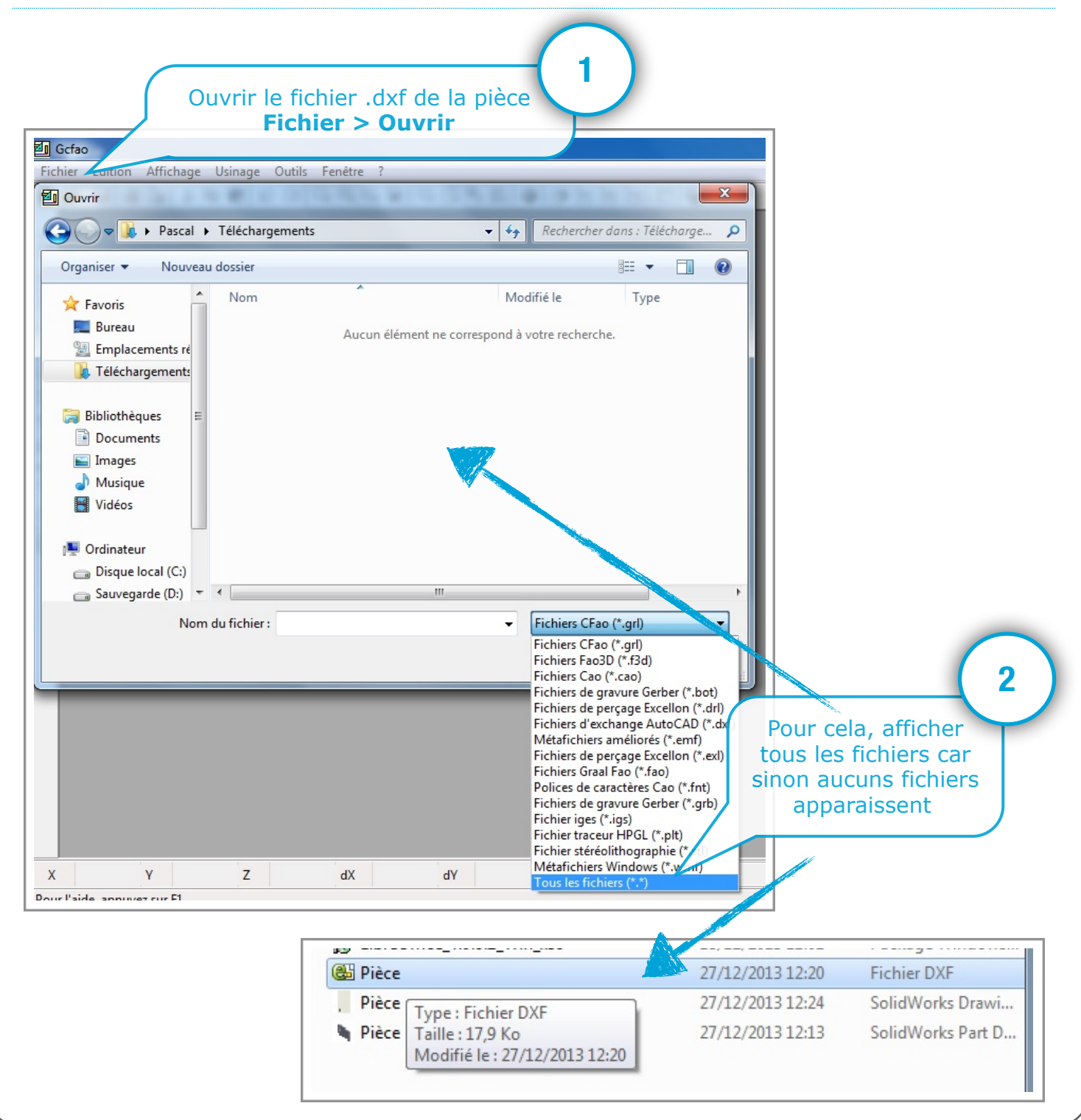

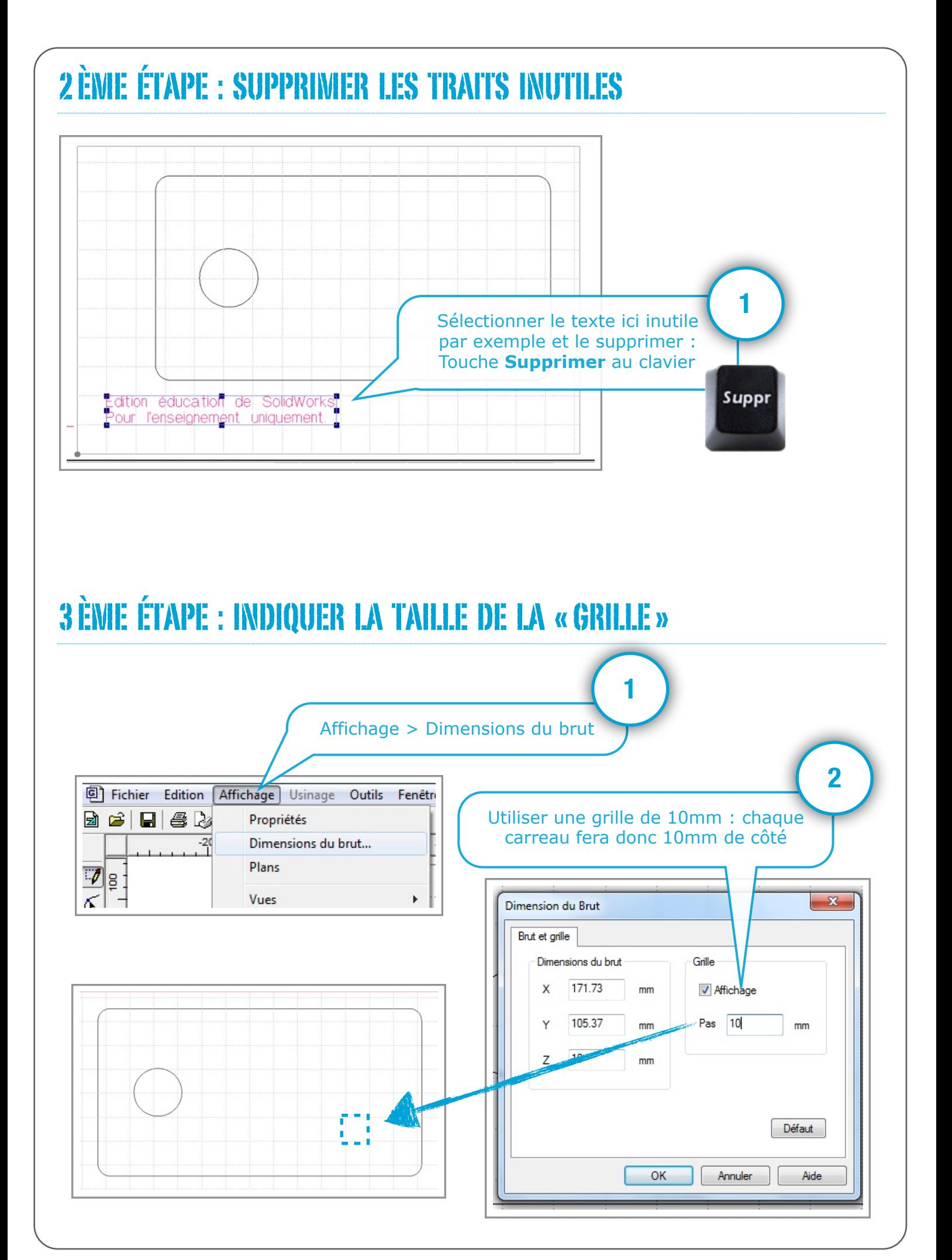

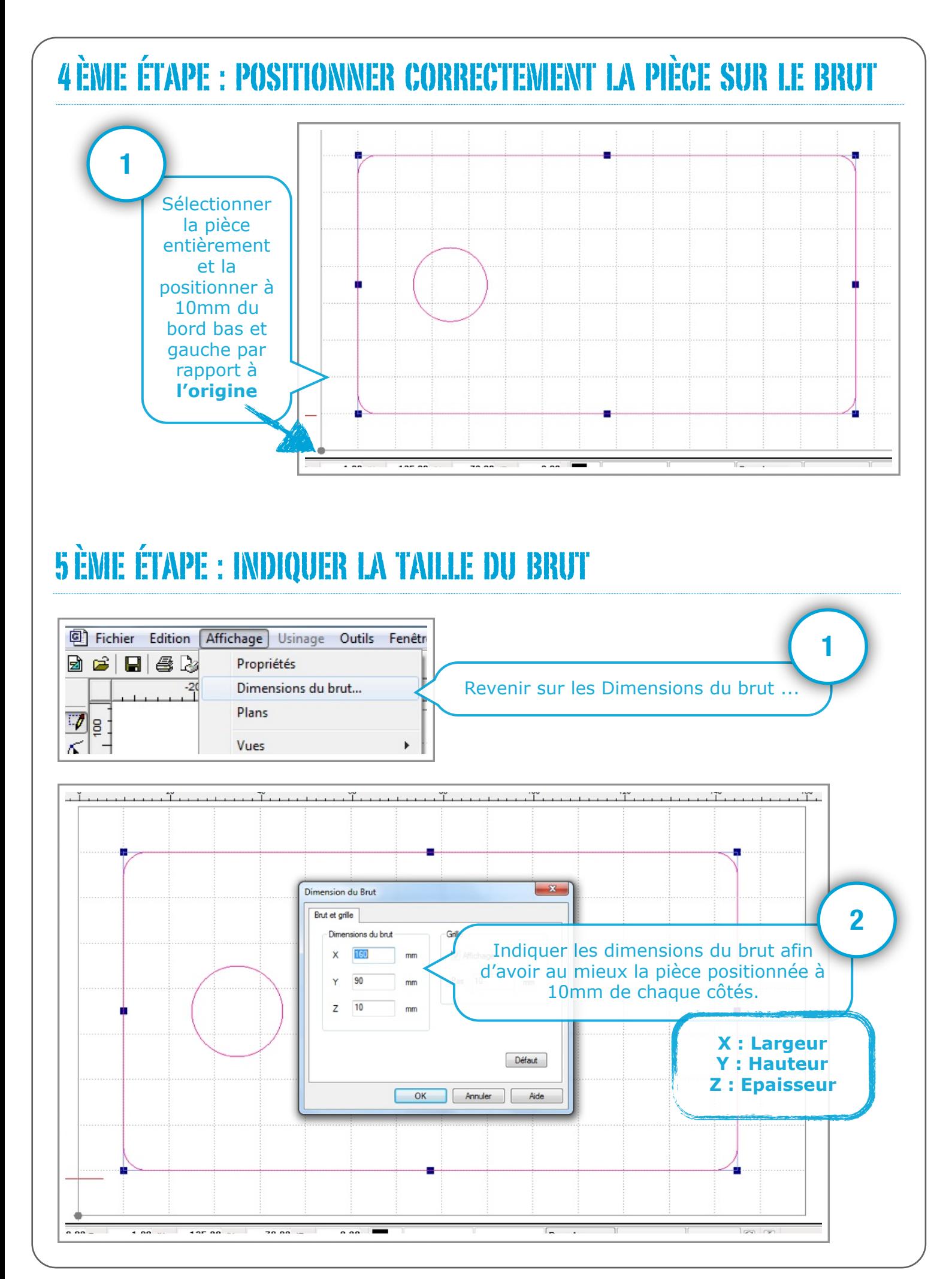

### 6 ÈME ÉTAPE : PRÉPARATION DE L'USINAGE (FAO)

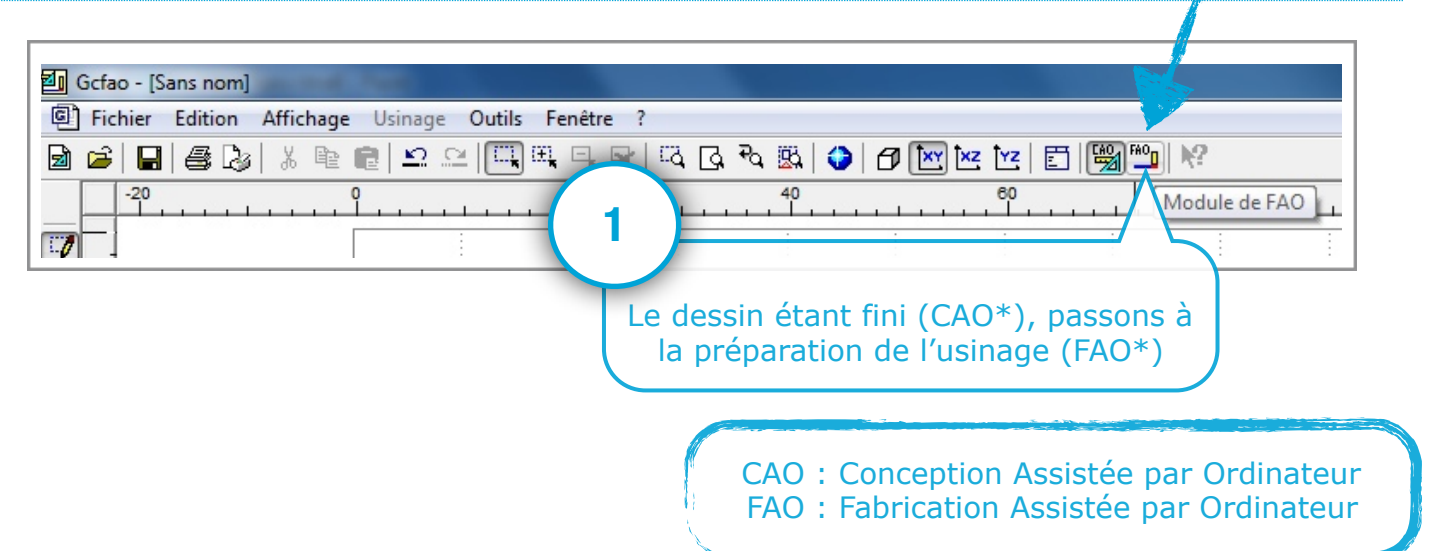

#### 7 ÈME ÉTAPE : INDIQUER LE TYPE DE MATÉRIAU

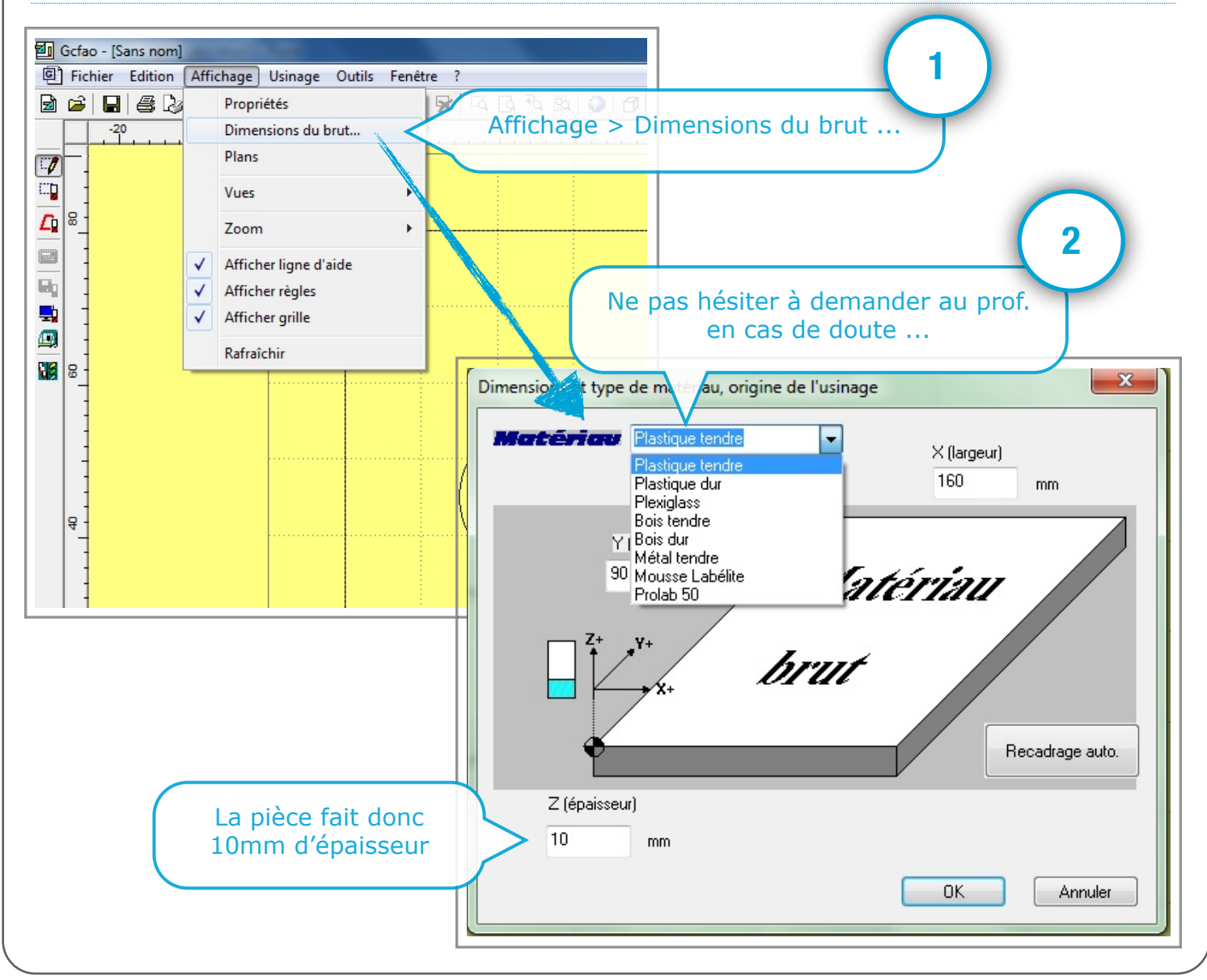

Utilisation de Charly Graal V5 : Usinage Technopujades.free.fr - Décembre 2013

#### 8 ÈME ÉTAPE : INDIQUER LES PARAMÈTRES D'USINAGES

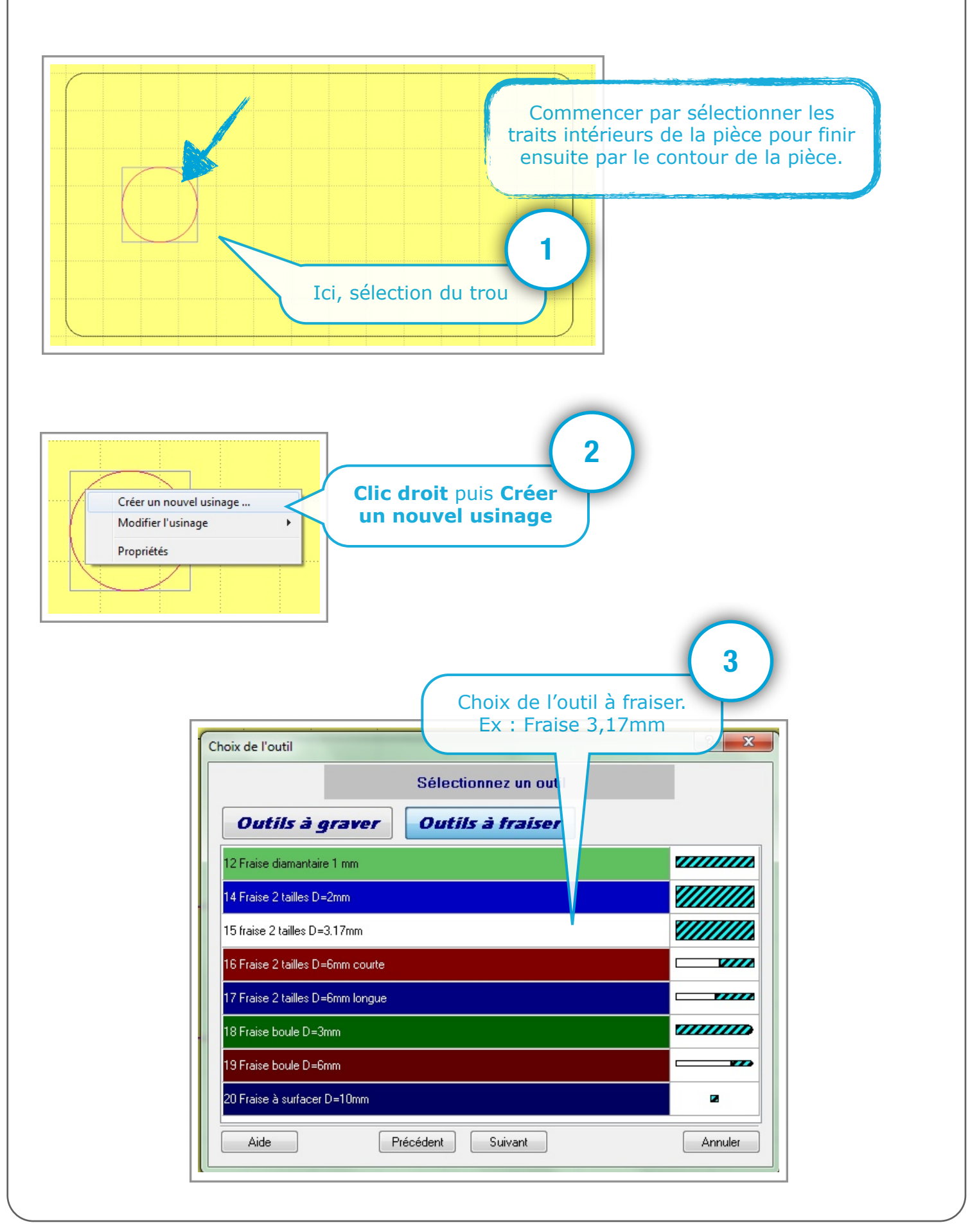

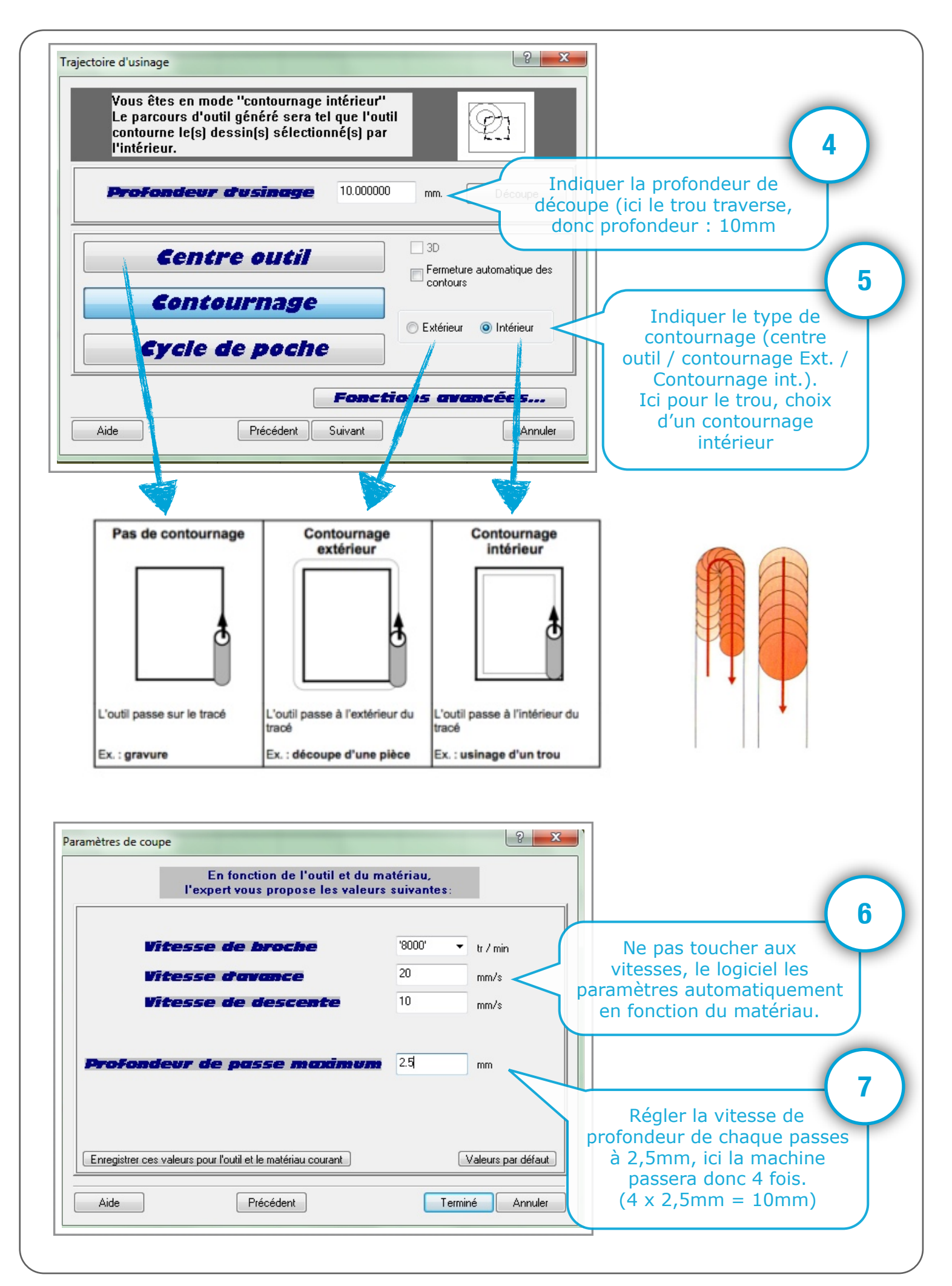

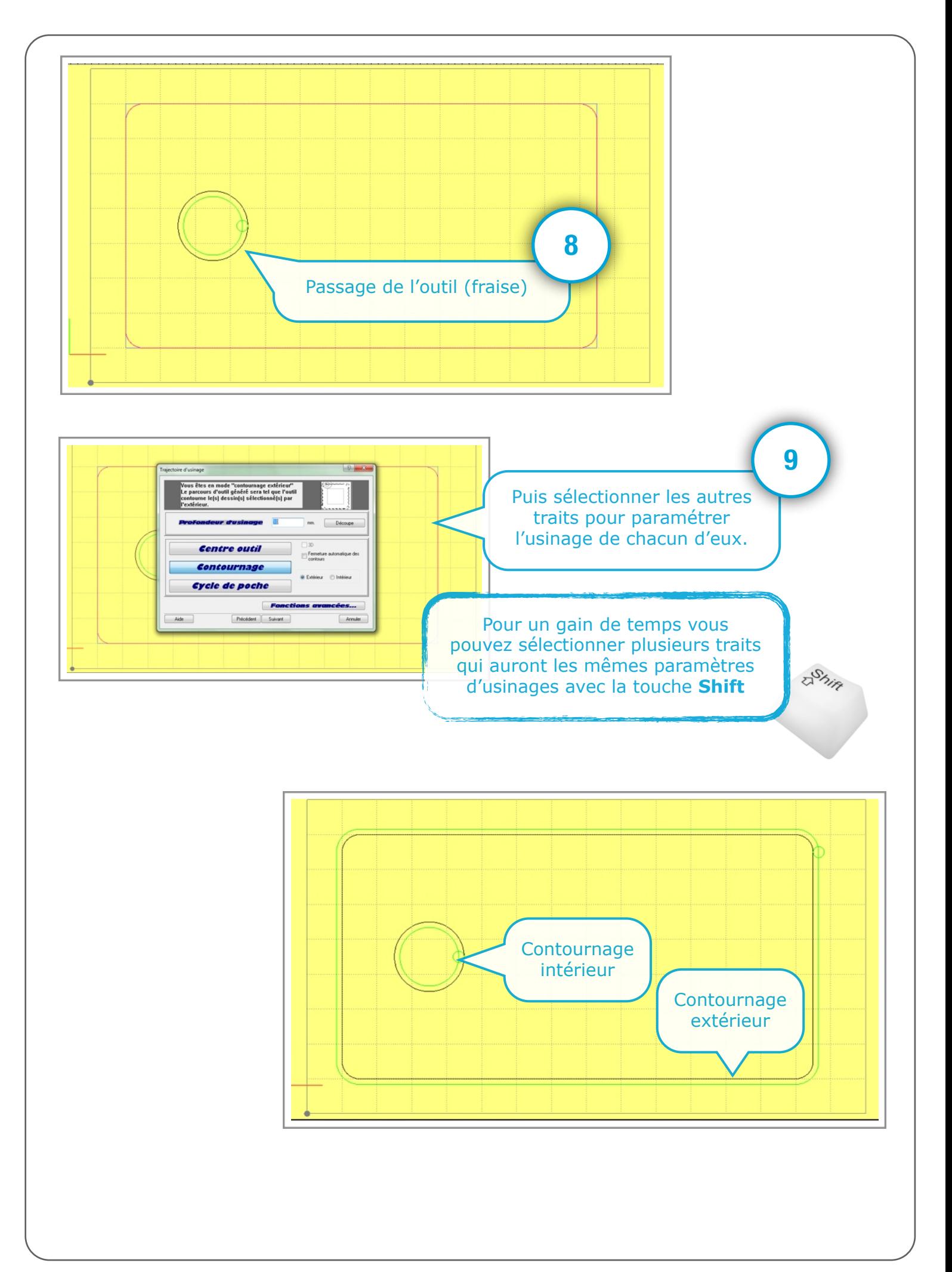

## 9ÈME ÉTAPE : ENREGISTREMENT

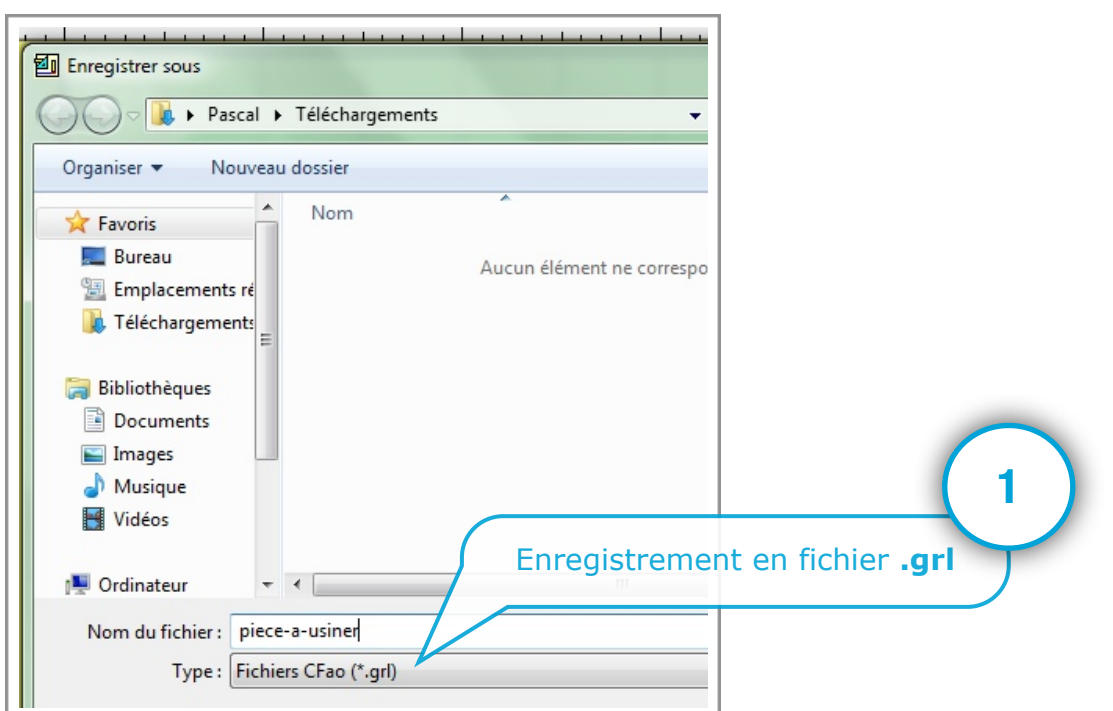

# 10ÈME ÉTAPE : SIMULATION

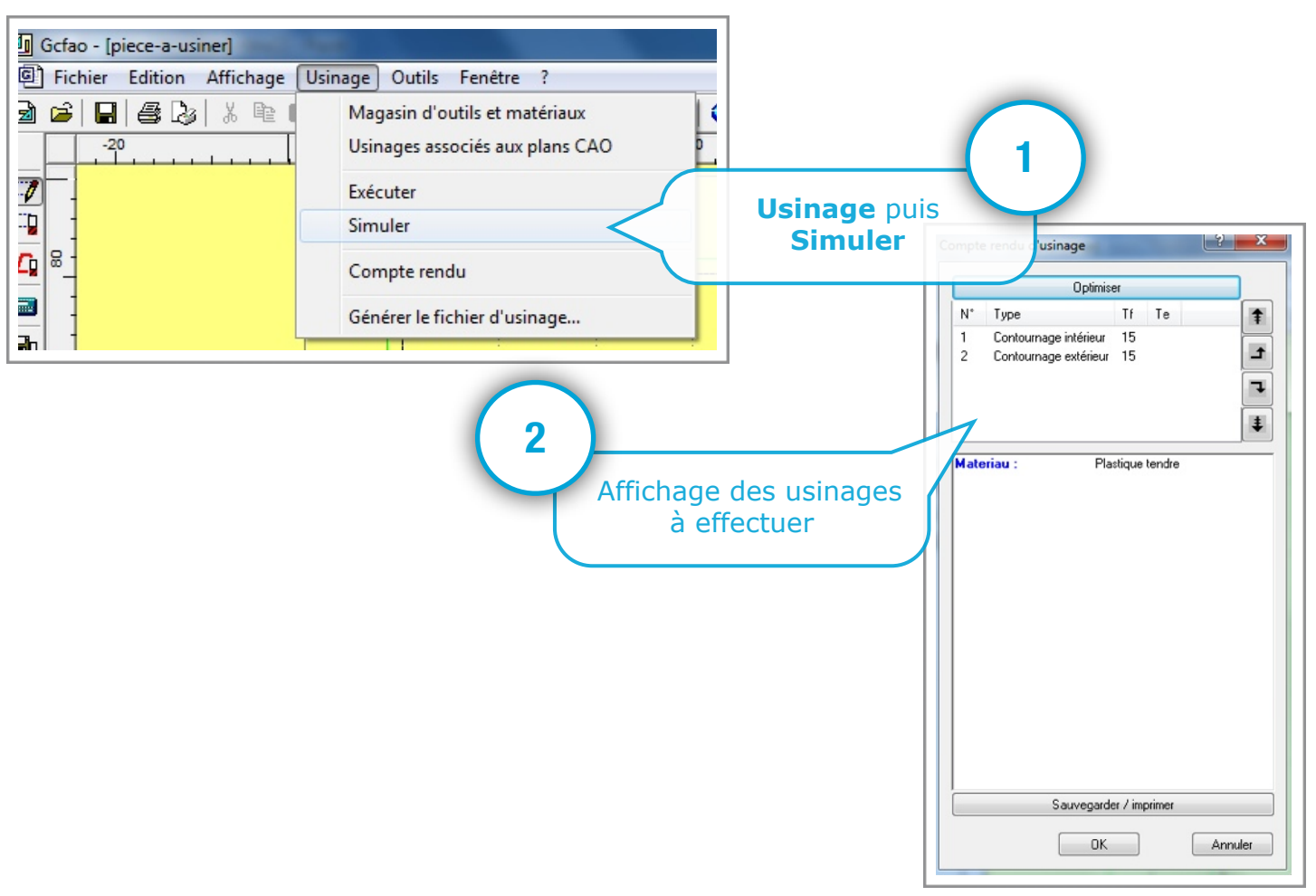